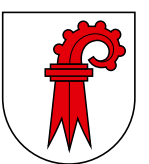

### **Steuerverwaltung**

## **Neuerungen zum Steuerjahr 2013**

Folgende Hinweise zeigen auf, was sich gegenüber dem Vorjahr ändert oder speziell her- vorzuheben ist.

#### **Staats- und Bundessteuer**

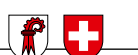

**• U-Abo Tarifverbund Nordwestschweiz** Erwachsene CHF 876 pro Jahr (bisher CHF 858)

CHF 576 pro Jahr (bisher CHF 558)

**• Beiträge an die Säule 3a** Steuerpflichtige Personen, die einer Einrichtung der beruflichen Vorsorge (2. Säule) angehören: **maximal CHF 6'739** (bisher CHF 6'682)

Steuerpflichtige Personen, die keiner Einrichtung der beruflichen Vorsorge (2. Säule) angehören: bis **20 %** des Erwerbseinkommens, maximal **CHF 33'696** (bisher CHF 33'408)

### **Staatssteuer**

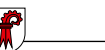

### **• Bausparen**

Einzahlungen auf Bausparkonti können nicht mehr vom Einkommen abgezogen werden. Zinsen auf Bausparkonti sind als Einkommen und der Kontobestand als Vermögen zu versteuern.

# • **Vermögenssteuer bei Mitarbeiterbeteiligungen**

Bereits im Nettolohn des Lohnausweises enthaltene Mitarbeiterbeteiligungen werden im Vermögen zum Verkehrswert besteuert. Allfällige Sperrfristen werden mit einem einheitlichen Einschlag von 20 % berücksichtigt.

- **• Lebens- und Rentenversicherungen** Rückkaufsfähige Rentenversicherungen sind neu auch bei bereits laufenden Rentenzahlungen mit dem noch vorhandenen Rückkaufswert als Vermögen zu versteuern.
- **• Anpassung des Abzugs für Kinderdrittbetreuungskosten** Der Abzug von Kinderdrittbetreuungskosten ist für Kinder bis zum 14. Altersjahr (bisher Alter 15) möglich, neu auch bei beruflicher Ausbildung der Eltern.

### **Steuererklärungssoftware EasyTax**

Laden Sie die EasyTax-Steuererklärung unter www.easytax.bl.ch herunter. Sie haben den Vorteil, immer mit der aktuellsten Programmversion arbeiten zu können und für Wertschriften die Kursliste mit BL-Werten zu benutzen. Das Programm ist einfach bedienbar.

> ganz **easy** die Steuerdaten elektronisch erfassen oder übernehmen/ändern und übermitteln mit **EasyTax**

zu Ihrer Information Ihrer Information

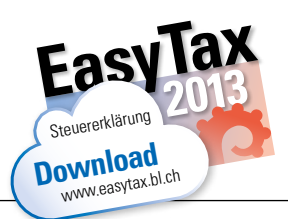